## KarlMayer

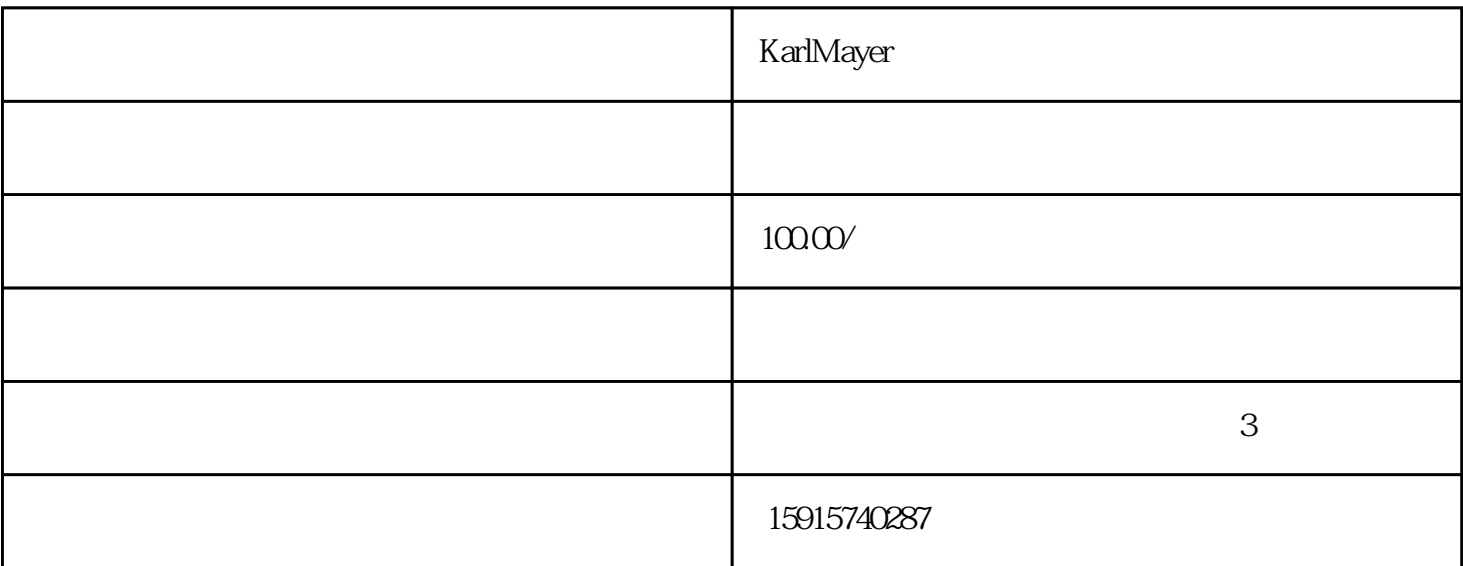

KarlMayer KarlMayer

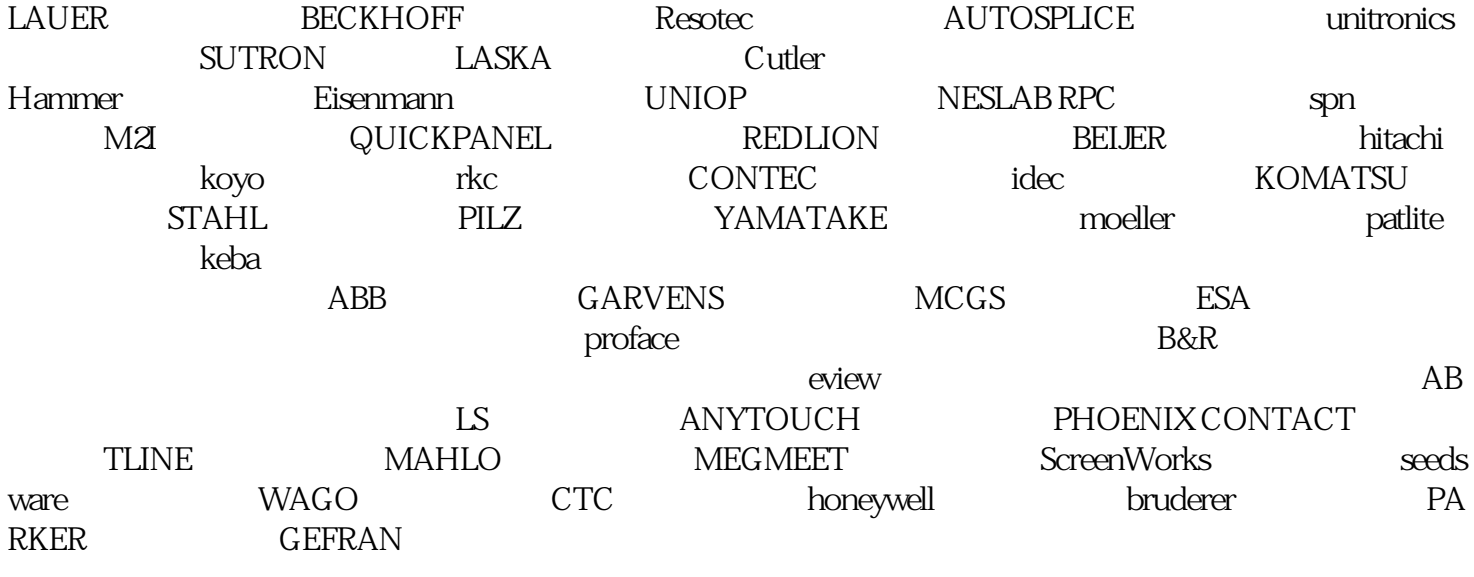

KarlMayer触摸屏维修常见故障:上电无显示,运行报警,无法与电脑通讯,触摸无反应,触控板破裂,

 $0.01 - 0.015$ mm

 $0.01 - 0.015$ mm

 $1$  $\rightarrow$  $A+$ , $A 2<sub>0</sub>$ ——  $A+$   $A A+ A-$ 

 $3<sub>l</sub>$ 

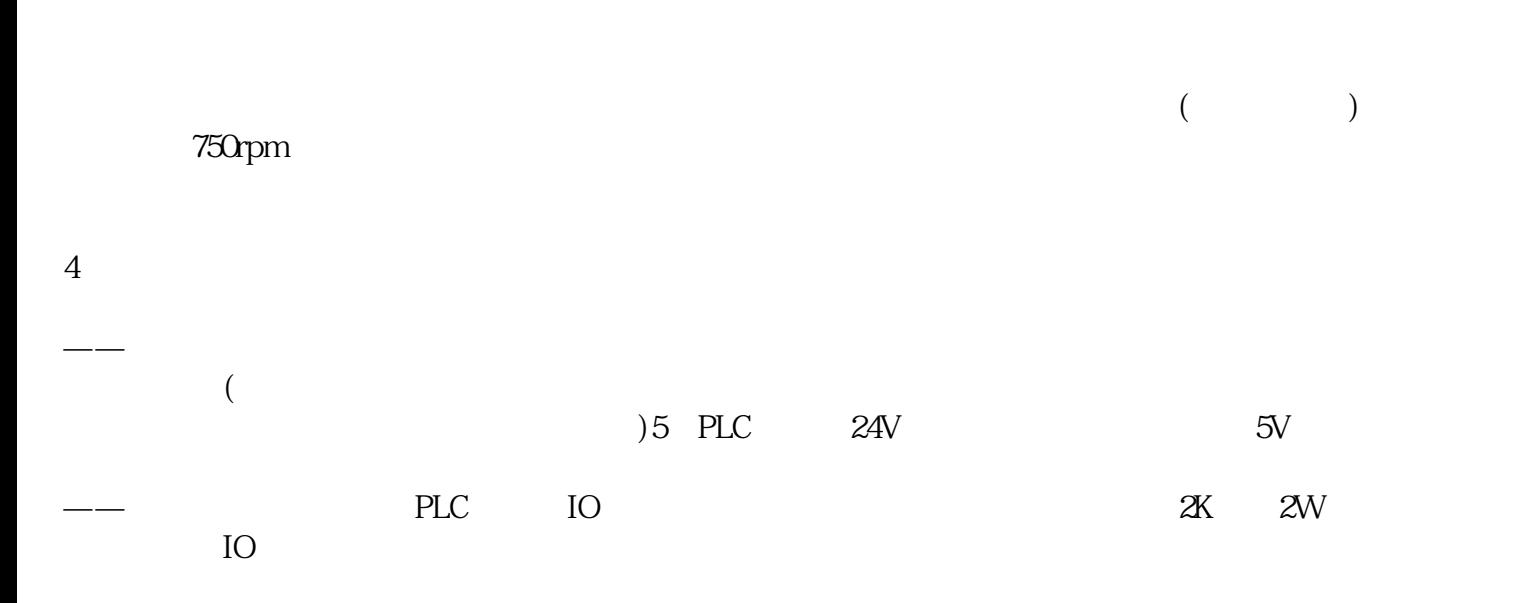

 $\sim$  -1